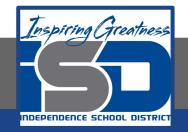

# **Elective Virtual Learning**

# 7th & 8th Grade Multimedia

## Communicating Information Through Multimedia May 15, 2020

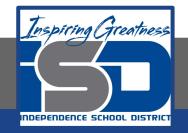

### 7th & 8th Grade Multimedia Tech Lesson: May 15, 2020

### **Objective/Learning Target:** Using my voice to share information through media

### Warm Ups

### Time to Preview

Today Listen to your podcast.

Make the changes you need. Remember you can keep it short & simple for your first episode.

If you did not listen to these simple podcast, listen now and try to do a simple quick podcast of a song, musician, movie or book, etc. Try to have all of the component I used in my last lesson.

**Everglow** 

John Legend

<u>Augustana</u>

Did you know that Apple Music has great Artist information right within the player? So if using music as your topic of your podcast, check out where to find this info below.

|                                                                  | × 44 Þ ÞÞ 🕫                                                                                                    | STA_                                                     | BRB<br>Mahalia — Isolation Tapes - Sing       | le                                       | « —)— @ |
|------------------------------------------------------------------|----------------------------------------------------------------------------------------------------|----------------------------------------------------------|-----------------------------------------------|------------------------------------------|---------|
|                                                                  | <                                                                                                    |                                                          |                                               |                                          |         |
|                                                                  | Bugzy Malone<br>Mahalia picks Ella Mai's                                                                                                    | 9/4/19: Mahalia<br>The British singer talks "Wh          | Mahalia<br>A shout out for the British        |                                          |         |
|                                                                  | More To See                                                                                                    |                                                          |                                               |                                          |         |
| ly Added                                                         |                                                                                                    |                                                          |                                               | R                                        |         |
| /ideos                                                           | Mahalia on "What You Did"<br>2020                                                                                                    | Mahalia on 'Love and<br>Compromise' and Ella Mai<br>6:23 | Mahalia on her song "What<br>You Did"<br>0:57 | Mahalia on meeting Ed<br>Sheeran<br>1:00 |         |
| al Music                                                         | About Mahalia                                                                                                    |                                                          |                                               |                                          |         |
| sBluesBBQ<br>tailBackground<br>ption Music (to wea<br>s to Dudes | Based in Birmingham, England, Mahalia is Mahalia Burkmar, an ait-R&B/soul singer<br>and songwriter who counts Erykah Badu and Lauryn Hill among her biggest<br>Initiances. Burkam diew the interest of major cecol liabels by the age of 13, and<br>released her first collection, the Head Space EP, in mid-2012. After taking some<br>time to finish school and hone her sound, Mahalia er-emerged in 2016<br>Rudimental's single "We the Generation" and performed with the group on Later<br>with Joois Holand. Her second EP, Newr Change, followed that December In 2016,<br>Burkmar had an acting role in the U.K. crime film Brotherhood and released her Mone |                                                          |                                               | OENRE<br>R&B/Soul                        |         |
| itown Songs_ The C<br>en Mix                                     | Similar Artists                                                                                                    |                                                          |                                               |                                          |         |
|                                                                  |                                                                                                    |                                                          |                                               |                                          |         |

Similar Artists

Christmas Chee

et Guide to Bomba

Young Sample

Once on the artist,
scroll to the bottom of the
window & you will find info on
the artist, and other similar
artists.

If you click in on an album, you get additional info on that album and even each song in that set.

### Great info for a podcast (in your own words of course).

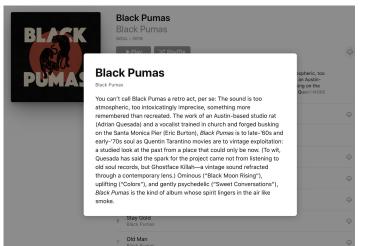

#### Lesson/Background

You should have your podcast done; but if not, here are the resources again for you to finish, or perhaps you want to do an Episode 2? GO FOR IT!

#### how to make your podcast.

So what are some resources you might need?

YouTube Audio Library

<u>Soundtrap</u> - to make loops music (intro & outro) and add your voice narration.

<u>Garageband</u> - free on Apple devices.- make music loops and add your narration.

<u>Adobe Spark</u> Video (you can even have icon images for parts of your podcast or a single logo

for the entire podcast. (if you Downloaded the 2 student music podcasts, you may have seen, they had still images in their podcasts)

You could even use something like Screencastify or WeVideo and export only the audio.

There are some links to tutorials on the next slide if you would like to follow tutorials to learn one of the apps above.

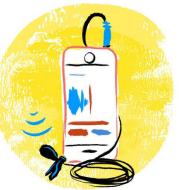

### Practice

Resources to learn more or practice and choose what you want.

If you use a resource to record, that would be useful to others, send me a link and I will share with other students

YouTube Audio Library - <u>link to tutorial</u> Soundtrap - Link to tutorial

Garageband - Link to tutorial

Adobe Spark See other previous lessons for tutorials

Remember: gather your materials & script Records your narration Add you music loops (intro & outro) and sound effects Let it sit overnight before making edits. Listen to it and make adjustments if needed

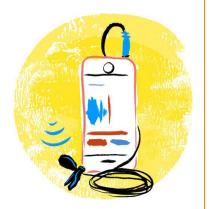

Assessment:

Share what you have recorded with someone.

#### SEND ME YOUR PODCAST & COPY YOUR TEACHER!

#### I WOULD LOVE TO HEAR SOME COOL STUFF & LOVE LISTENING TO PODCASTS.

Some of my Favorites are (old & new):

Tiny Desk Concerts The Kids Are All Home Live From Here Serial or S-Town Curiosity Habit

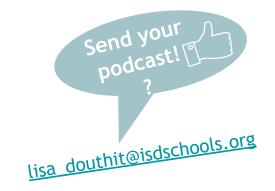

Extend your Learning

Find a podcast you like and send me the link and why I should listen to it.